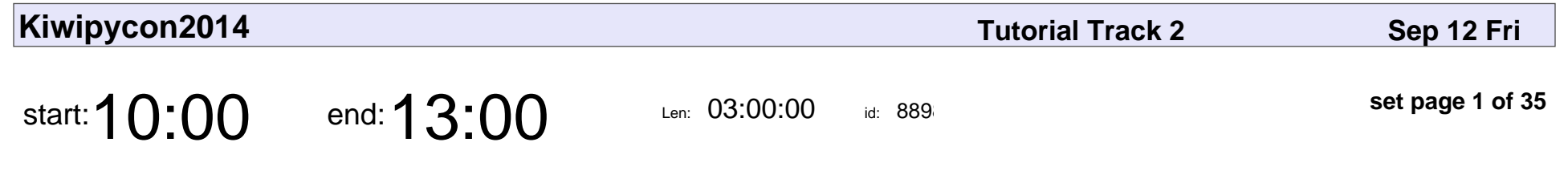

Introduction to Web Security

Hugh Davenport

#### Introduction to Web Security

## Hugh Davenport

Veyepar: TalkSigns.rfxml

**Kiwipycon2014**

**set page 1 of 35**

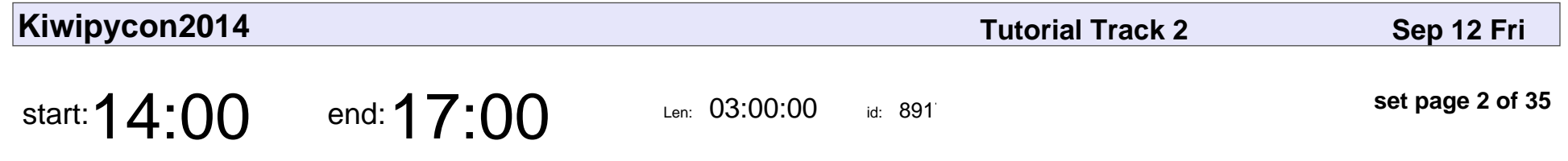

Assemble, Develop and Deploy Python Programs with Buildout

Roman Joost

Assemble, Develop and Deploy Python Programs with Buildout

#### Roman Joost

Veyepar: TalkSigns.rfxml

**Kiwipycon2014**

**set page 2 of 35**

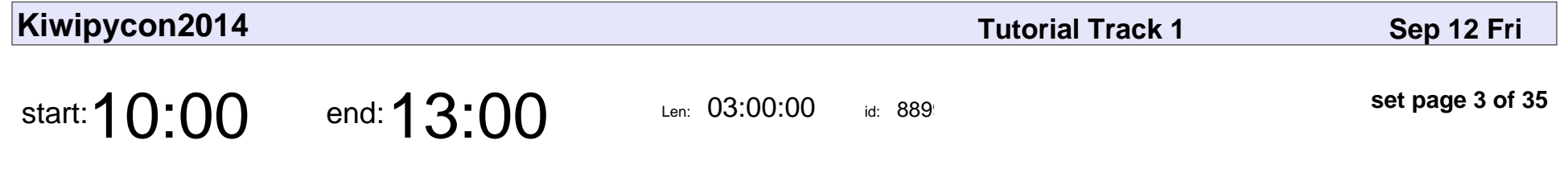

Python and the Pydata ecosystem for data analysis

Nicolas Fauchereau

Python and the Pydata ecosystem for data analysis

#### Nicolas Fauchereau

Veyepar: TalkSigns.rfxml

**Kiwipycon2014**

**set page 3 of 35**

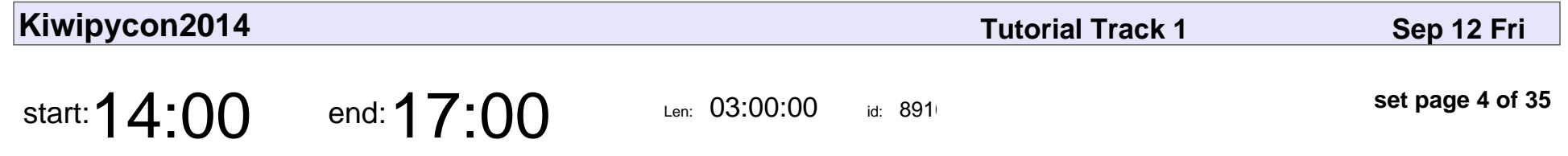

Deep dive into understanding human language with Python

Alyona Medelyan

Deep dive into understanding human language with Python

### Alyona Medelyan

Veyepar: TalkSigns.rfxml

**Kiwipycon2014**

**set page 4 of 35**

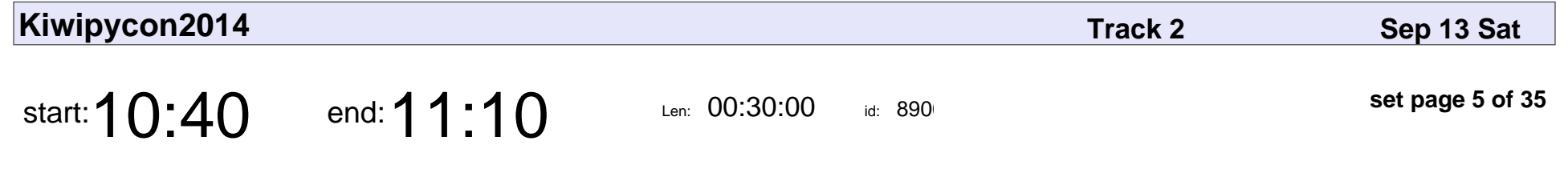

Seize control of your network with Ryu

Ewen McNeill

Seize control of your network with Ryu

#### Ewen McNeill

Veyepar: TalkSigns.rfxml

**Kiwipycon2014**

**set page 5 of 35**

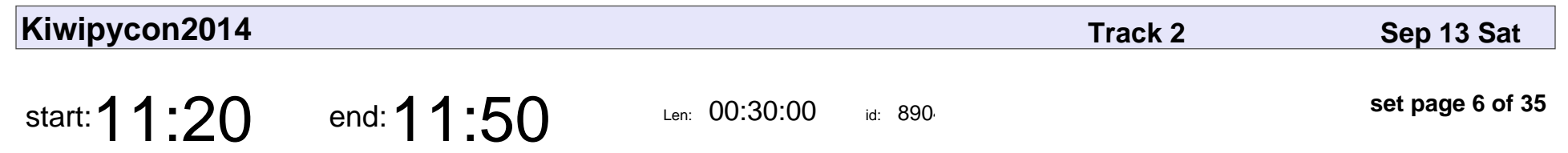

A Testing Talk

Thomi Richards

# A Testing Talk Thomi Richards

Veyepar: TalkSigns.rfxml

**Kiwipycon2014**

**set page 6 of 35**

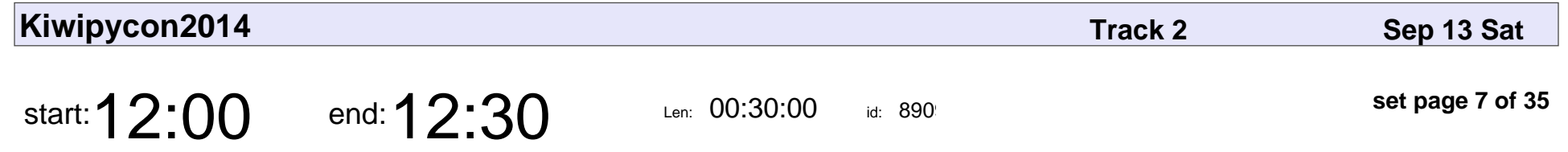

External dependencies in web apps: system libs are not that scary

Francois Marier

External dependencies in web apps: system libs are not that scary

#### Francois Marier

Veyepar: TalkSigns.rfxml

**Kiwipycon2014**

**set page 7 of 35**

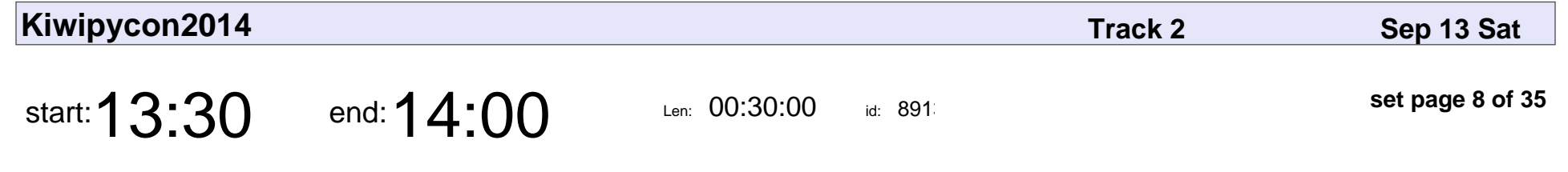

Python is slow, make it faster with C

Ben Shaw

Python is slow, make it faster with C

## Ben Shaw

Veyepar: TalkSigns.rfxml

**Kiwipycon2014**

**set page 8 of 35**

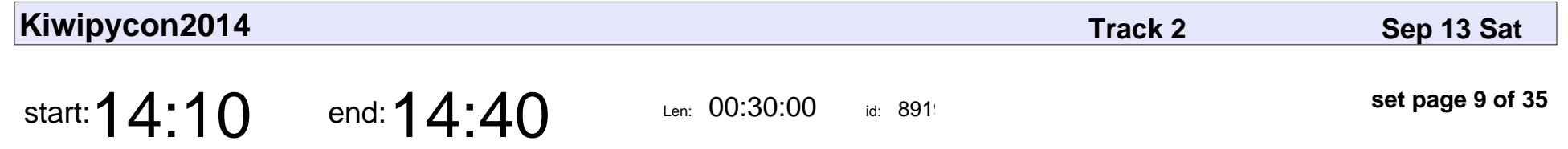

Packaging a Python desktop application using PyInstaller

Glenn Ramsey

Packaging a Python desktop application using PyInstaller

## Glenn Ramsey

Veyepar: TalkSigns.rfxml

**Kiwipycon2014**

**set page 9 of 35**

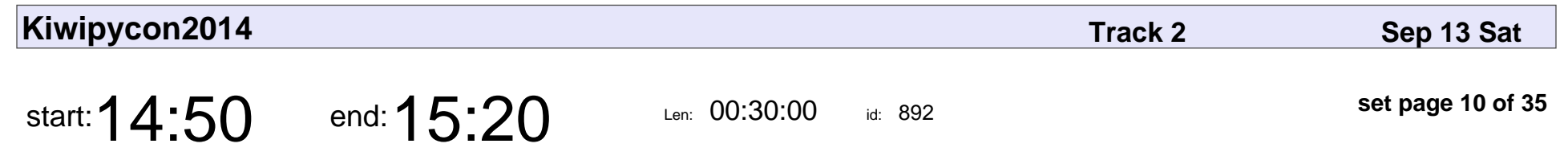

Intro to flask-security

Beau Butler

#### Intro to flask-security

### Beau Butler

Veyepar: TalkSigns.rfxml

**Kiwipycon2014**

**set page 10 of 35**

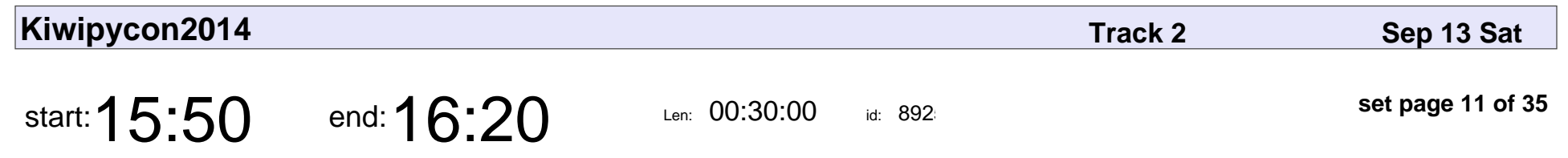

Fixing Python

Teijo Holzer

# Fixing Python Teijo Holzer

Veyepar: TalkSigns.rfxml

**Kiwipycon2014**

**set page 11 of 35**

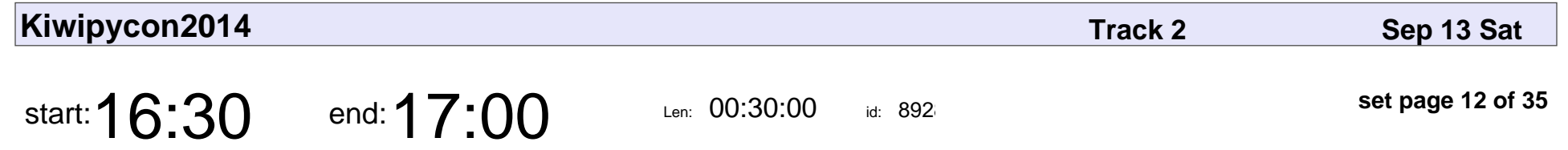

tardis - an interpreter for command-line parallel execution

Alan McCulloch

tardis - an interpreter for command-line parallel execution

#### Alan McCulloch

Veyepar: TalkSigns.rfxml

**Kiwipycon2014**

**set page 12 of 35**

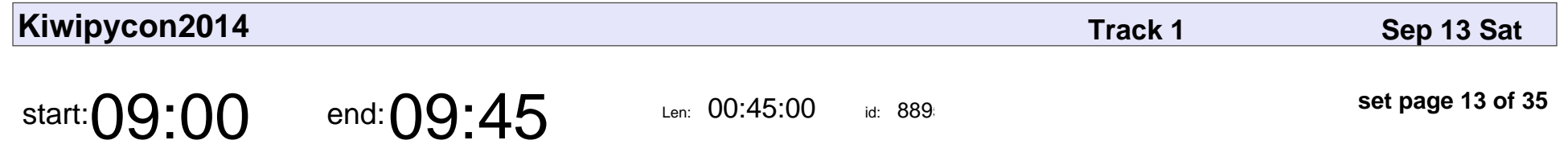

Nick Coghlan: Python Beyond (C)Python (Keynote)

Nick Coghlan

Nick Coghlan: Python Beyond (C)Python (Keynote)

# Nick Coghlan

Veyepar: TalkSigns.rfxml

**Kiwipycon2014**

**set page 13 of 35**

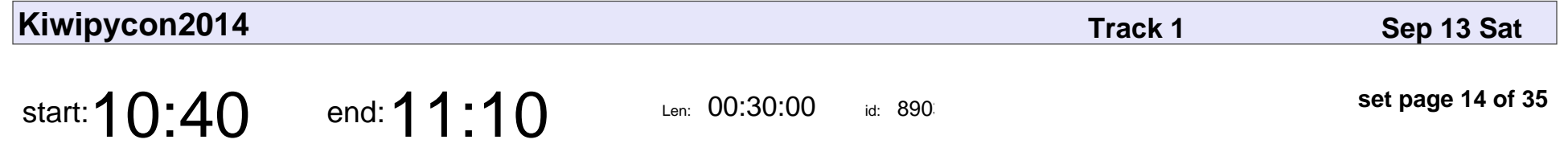

Using Python to test industrial control system frameworks at CERN

Andrew Amesbury

Using Python to test industrial control system frameworks at CERN

#### Andrew Amesbur

Veyepar: TalkSigns.rfxml

**Kiwipycon2014**

**set page 14 of 35**

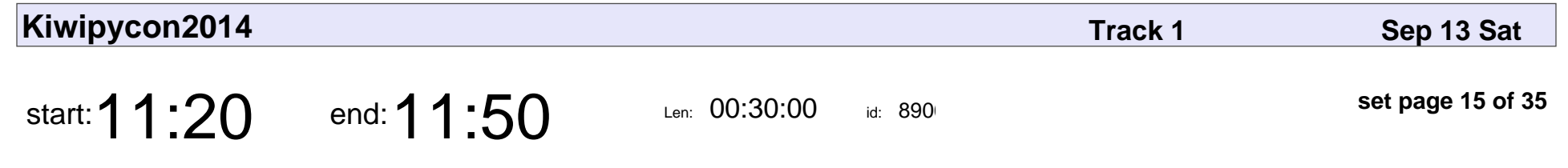

Why Python rocks Solaris

James McPherson

#### Why Python rocks Solaris

#### James McPherso

Veyepar: TalkSigns.rfxml

**Kiwipycon2014**

**set page 15 of 35**

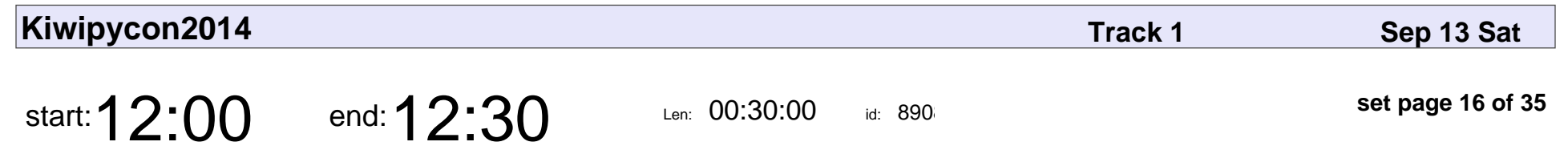

Find All the Books

Greig Roulston

# Find All the Books Greig Roulston

Veyepar: TalkSigns.rfxml

**Kiwipycon2014**

**set page 16 of 35**

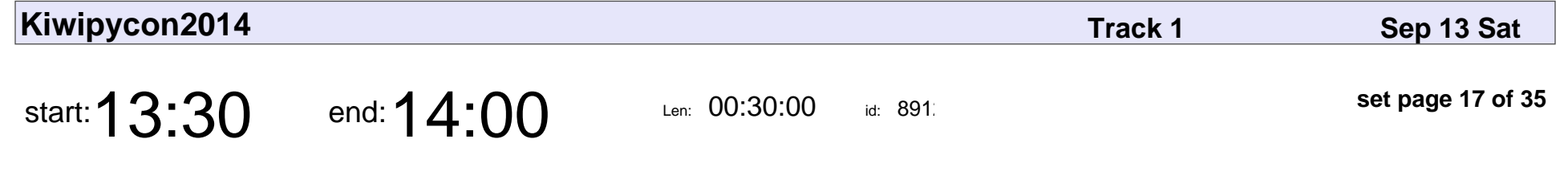

Exploring The Philosophy of Programming

Xuanyi Chew

#### Exploring The Philosophy of Programming

# Xuanyi Chew

Veyepar: TalkSigns.rfxml

**Kiwipycon2014**

**set page 17 of 35**

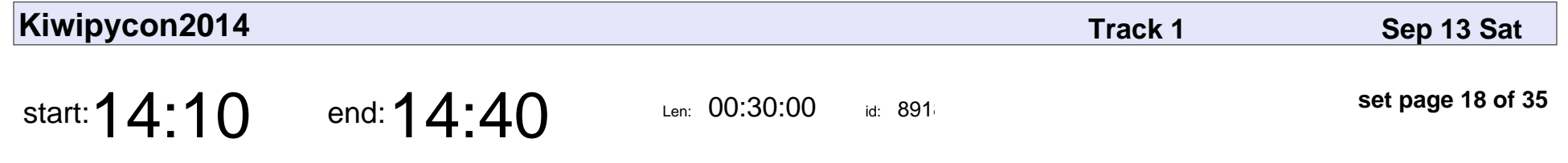

The Full Monty - CI on OpenStack

Danny Adair

#### The Full Monty - CI on OpenStack

# Danny Adair

Veyepar: TalkSigns.rfxml

**Kiwipycon2014**

**set page 18 of 35**

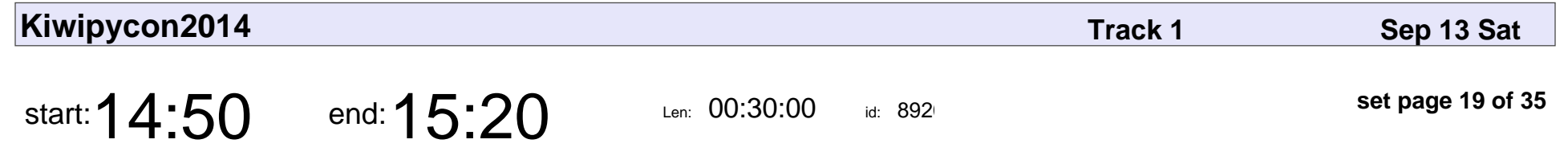

Control All Your Programs with MIDI Controllers

Tobi Wulff

#### Control All Your Programs with MIDI Controllers

### Tobi Wulff

Veyepar: TalkSigns.rfxml

**Kiwipycon2014**

**set page 19 of 35**

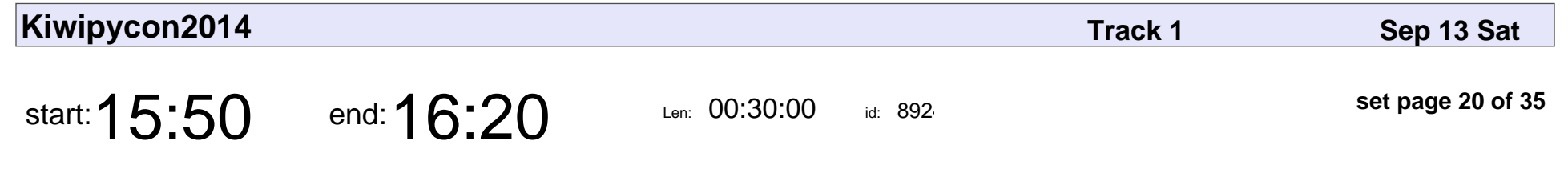

Semver and Python with PBR

Robert Collins

#### Semver and Python with PBR

#### Robert Collins

Veyepar: TalkSigns.rfxml

**Kiwipycon2014**

**set page 20 of 35**

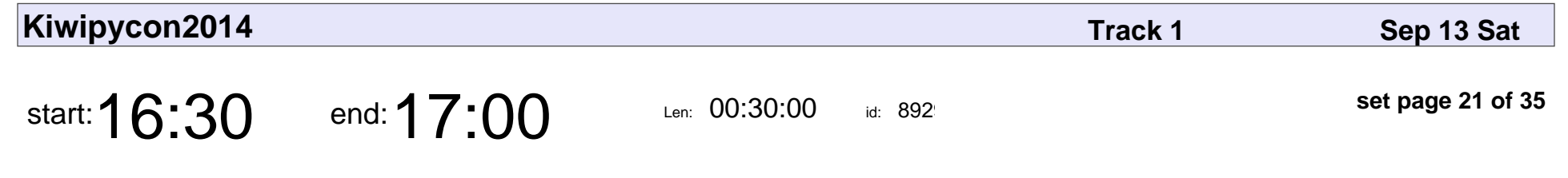

Java for Python Developers

Christopher Neugebauer

#### Java for Python Developers

#### Christopher Neugebauer

Veyepar: TalkSigns.rfxml

**Kiwipycon2014**

**set page 21 of 35**

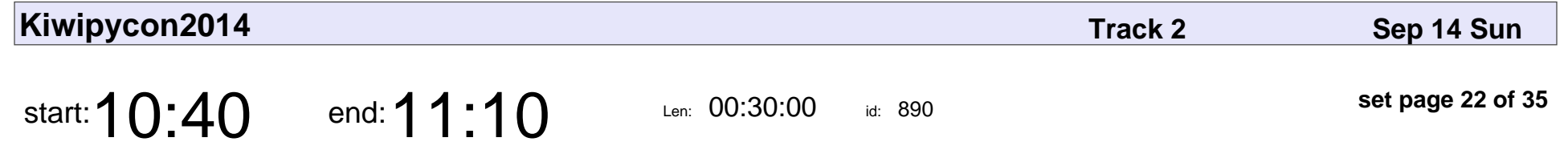

Deploying a Django application using Juju

Tim Penhey

Deploying a Django application using Juju

# Tim Penhey

Veyepar: TalkSigns.rfxml

**Kiwipycon2014**

**set page 22 of 35**

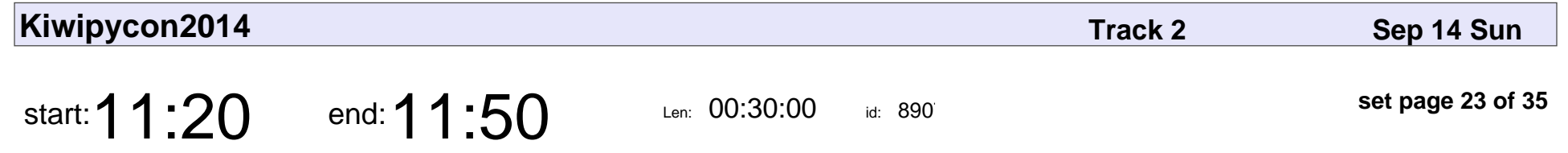

An introduction to Python and graph databases with Neo4j

Holger Spill

An introduction to Python and graph databases with Neo4j

# Holger Spill

Veyepar: TalkSigns.rfxml

**Kiwipycon2014**

**set page 23 of 35**

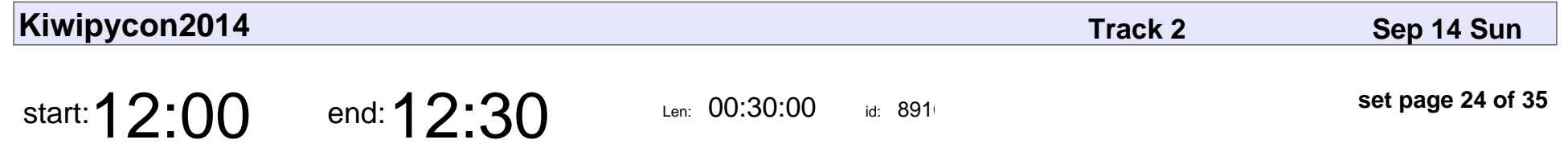

basil - making it easy to spin up best practice python web frameworks

Grant Paton-Simpson, Ben Denham

basil - making it easy to spin up best practice python web frameworks

#### Grant Paton-Simpson, Ben Denham

Veyepar: TalkSigns.rfxml

**Kiwipycon2014**

**set page 24 of 35**

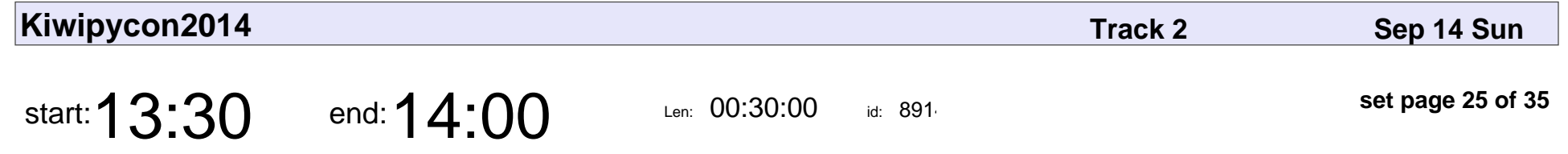

Bottle + uWSGI: simple web app configuration and fun hidden features

Reed Wade

Bottle + uWSGI: simple web app configuration and fun hidden features

## Reed Wade

Veyepar: TalkSigns.rfxml

**Kiwipycon2014**

**set page 25 of 35**

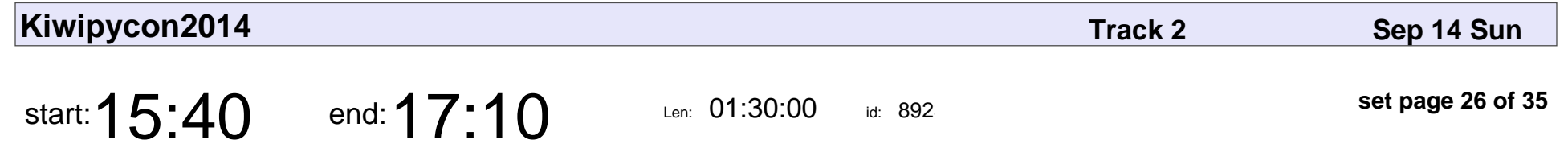

Making a scalable course search engine with python

Robert King

Making a scalable course search engine with python

# Robert King

Veyepar: TalkSigns.rfxml

**Kiwipycon2014**

**set page 26 of 35**

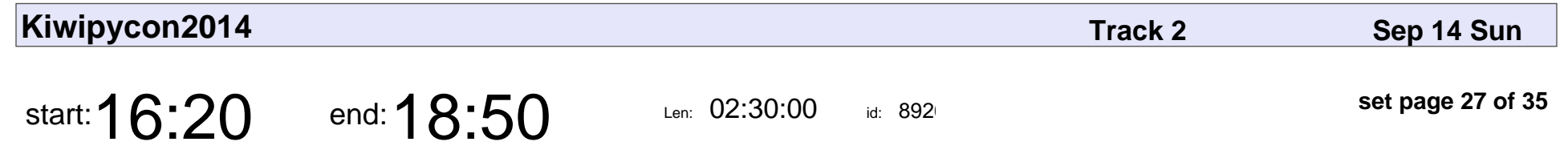

goto in python. Yes. Really.

Carl Cerecke

#### goto in python. Yes. Really.

#### Carl Cerecke

Veyepar: TalkSigns.rfxml

**Kiwipycon2014**

**set page 27 of 35**

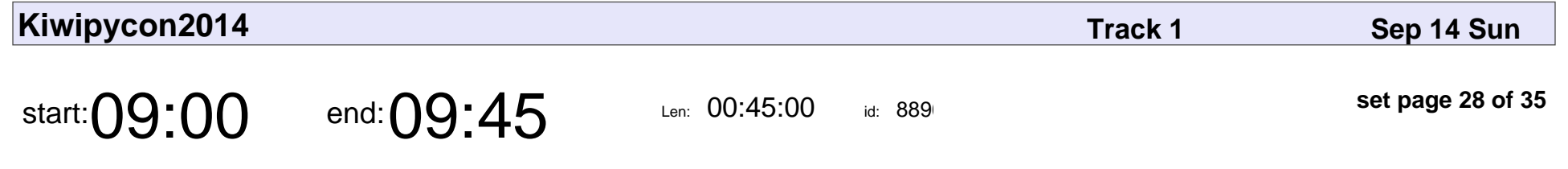

Francesco Biscani: A Snake in Space (Keynote)

Francesco Biscani

Francesco Biscani: A Snake in Space (Keynote)

#### Francesco Biscani

Veyepar: TalkSigns.rfxml

**Kiwipycon2014**

**set page 28 of 35**

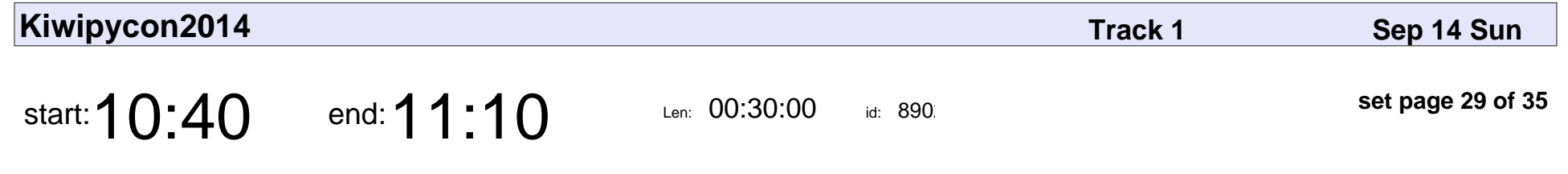

Cloud Craft for Spatial Cadets

Katie Miller

#### Cloud Craft for Spatial Cadets

### Katie Miller

Veyepar: TalkSigns.rfxml

**Kiwipycon2014**

**set page 29 of 35**

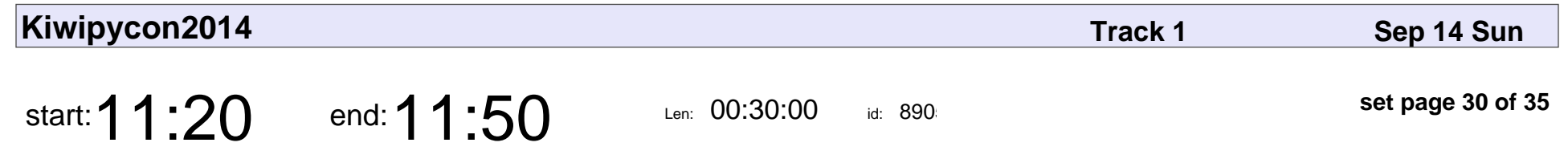

PyPy.js: What? How? Why?

Ryan Kelly

### PyPy.js: What? How? Why? Ryan Kelly

Veyepar: TalkSigns.rfxml

**set page 30 of 35**

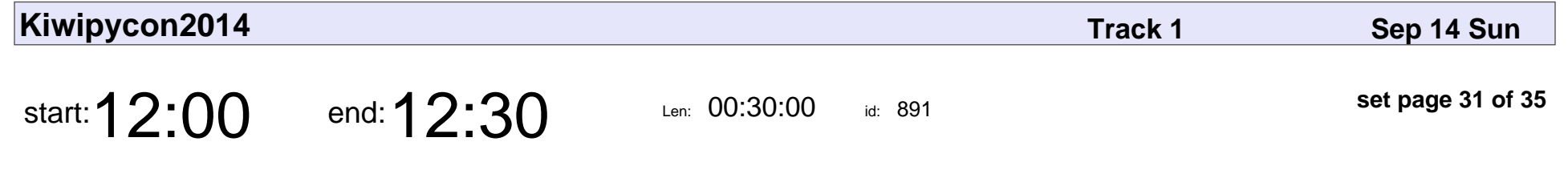

Understanding human language with Python

Alyona Medelyan

Understanding human language with Python

### Alyona Medelyan

Veyepar: TalkSigns.rfxml

**Kiwipycon2014**

**set page 31 of 35**

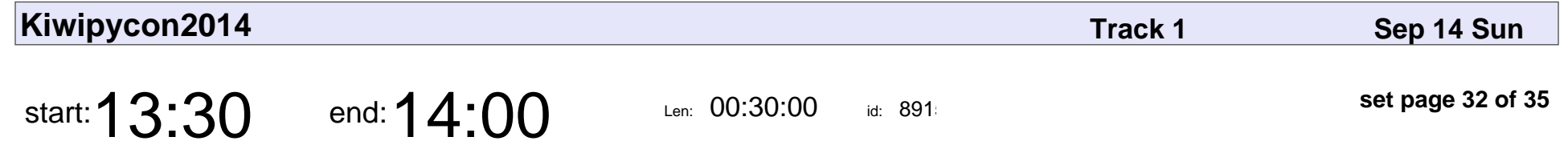

Multimedia programming using Gstreamer (and, of course, Python)

Douglas Bagnall

Multimedia programming using Gstreamer (and, of course, Python)

### Douglas Bagnall

Veyepar: TalkSigns.rfxml

**Kiwipycon2014**

**set page 32 of 35**

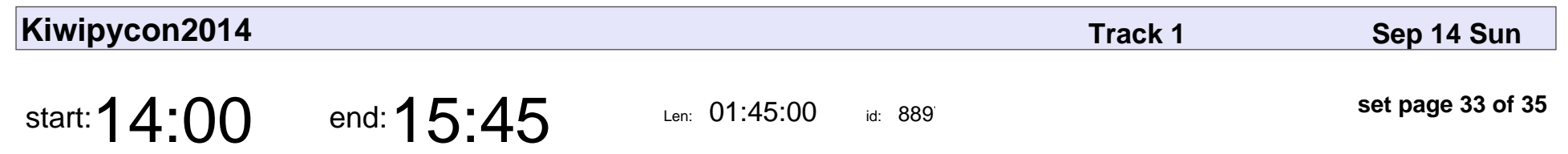

Lightning Talks

# Lightning Talks

Veyepar: TalkSigns.rfxml

**Kiwipycon2014**

**set page 33 of 35**

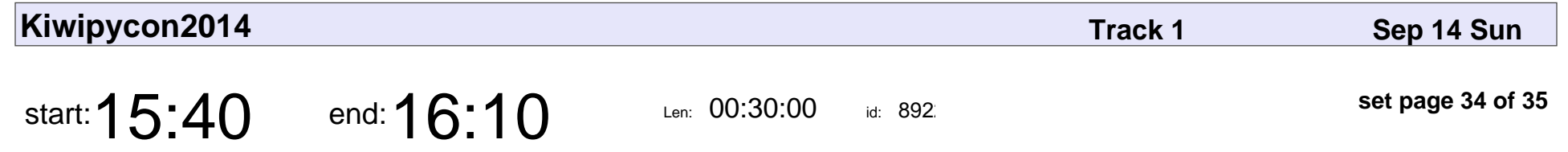

Deploying test and production systems with Ansible

Juergen Brendel

Deploying test and production systems with Ansible

#### Juergen Brendel

Veyepar: TalkSigns.rfxml

**Kiwipycon2014**

**set page 34 of 35**

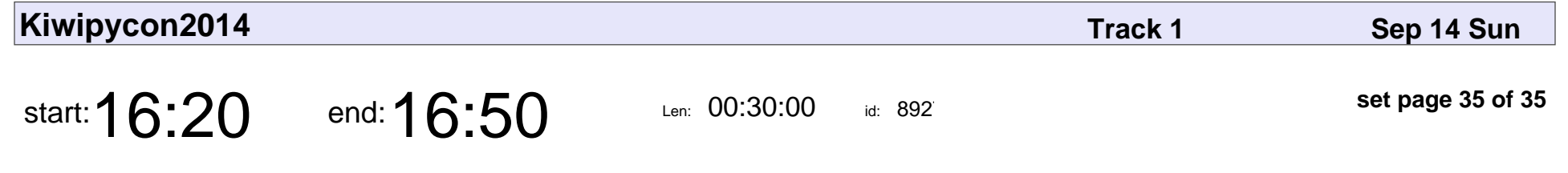

Surprise features you didn't ask for

Mike Haworth

Surprise features you didn't ask for

#### Mike Haworth

Veyepar: TalkSigns.rfxml

**Kiwipycon2014**

**set page 35 of 35**